## **Download Adobe Photoshop 7 Me !!LINK!!**

Installing Adobe Photoshop is relatively easy and can be done in a few simple steps. First, go to Adobe's website and select the version of Photoshop that you want to install. Once you have the download, open the file and follow the on-screen instructions. Once the installation is complete, you need to crack Adobe Photoshop. To do this, you need to download a crack for the version of Photoshop you want to use. Once you have the crack, open the file and follow the instructions to apply the crack. After the crack is applied, you can start using Adobe Photoshop. Be sure to back up your files since cracking software can be risky. With these simple steps, you can install and crack Adobe Photoshop.

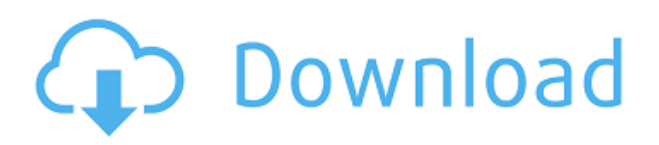

I have been using LightRoom for several years on my old 350D. I upgraded to the latest Lightroom and now on my 6D2 and my D3100, Lightroom always crashes the D3100 during import and saving. This happens every time. I think it may be due to the update to the latest Adobe Acrobat.

I have this same issue using LightRoom 5.2 and 5.3 at least on my 6D2. I assume I will have to do a reformat of my whole computer and start over. I can use my 350D and my D3100 without any issues. I have been using Adobe Lightroom for some time now and have been impressed with it until now. Sadly, trying to open a catalog for a new project and Lightroom crashes every time with the following results. A little-known feature of our cloud documents is Shared Link Previews. It was made known to us by an Adobe engineer showing how it works at a trade show. Shared Link Previews let you preview the changes you've made on a document on remote computers, on the web or on a gallery. The engineer also explained the importance of a "Share for Review" feature for speed and simplicity, which is why we are so excited to announce its beta introduction. Heading to the new features, we begin with the Cloud Document functionality. With the new Adobe Photoshop CC 2019, you can save a document to the cloud, then open it from anywhere in Photoshop with other people. You version history is stored in the cloud and other scripts you use are also stored in the cloud. In addition to the new cloud

functionality, there is a new escape key  $( \t1)$  which allows you to conserve screen space by hiding panels when not in use. You also get to enjoy three cursors. The Magic Wand and Lasso, used to select content, the spot or pathfinder used for precise selection, and the Pen, used for drawing and annotating. Adobe Creative Cloud users can also enjoy expanded Smart Objects support (objects that follow changes in the photo throughout the edit).

## **Download free Photoshop 2021 (Version 22.1.1)Serial Number Full Torrent With Full Keygen {{ upDated }} 2022**

You can get to any command in Photoshop in one of the following ways:

- Use Wild to access the Wild toolbox.
- Use Cmd+F, then press (to access) the Fill tool.
- Use Cmd+R, then press (to access) the Rectangular Marquee tool.
- Use Cmd+W, then press (to access) the Elliptical Marquee tool.
- Use Cmd+H, then press (to access) the Rectangular (or Rotate) tool.
- Use Cmd+I, then press (to access) the Freeform (or Hand) tool.
- Use Cmd+D, then press (to access) the Paths panel.
- Use Cmd+Shift+Ctrl+T, then press (to access) the (Tether) Freeform tool.
- Use Cmd+C (to access) the Clone Stamp or History Brush tool.
- Use Cmd+A, then press (to access) the Adjustment layer panel.
- Use Cmd+J (or Shift+Cmd+J), then type (to access) the tools.
- Use Cmd+B, then press (to access) the Free Transform tool.

The Background Eraser can be used to find and remove unwanted color from photographs; it works like other erases, so you choose your foreground color (like black or white) and your background color ( like a color in the photograph). These options control how the layer fills—that is, how Photoshop displays a selection in the layer. Normally, the selection will fill the layer completely; you can control this behavior via the Aspect Ratio panel's Aspect Ratio options. See Resources for more information about changing layer fills. The Appearance options in the Layers panel enable you to control the look of your layers. The Layer's Fill and Layer's Opacity options control how that layer fills and how opaque the layer appears. e3d0a04c9c

## **Photoshop 2021 (Version 22.1.1) Torrent With License Key Windows 64 Bits 2023**

Its structure is more intuitive and can be accessed only by clicking the small images, so you do not need to go into the menus, which will start the image or watch. The new tool, Adobe Content-Aware Patch, automatically corrects and fixes the content of the images. For example, if there is a problem in the background of your picture, the tool will copy the face and place it in the face, or fix the problem area of the sky. Getting started with Adobe Photoshop using the basic interface is easier than ever. The latest version of Photoshop has a smart brushes palette that allows you to drag to use a variety of presets. Easily mask layers (using the new matte function), adjust the opacity of layers (such as adjusting the exposure of skin), and even adjust the contrast in many transparencies (such as adjusting the gamma curve). With more advanced textures, you can add filters (such as the add noise filter), create soft edges (such as the kelion eye filter), as well as expand the brushes collection (there are more than 650 brushes). Adobe Photoshop has always been a great photo editor, and it's not surprising that Adobe software is called "the Photoshop family." Adobe Photoshop is available in a variety of digital formats, such as a few years ago, it was a program to make a better type of document, in the current version, it has been turned into a powerful tool for graphic designers who want to use its many features, such as painting, retouching, or even fitting images, it is a good choice for any student. If you use it, you will appreciate the quick responses and easy to create large, complex projects for the first in any path.

download adobe photoshop 7.0 for windows 7 32 bit download adobe photoshop 7.0 download adobe photoshop 7.0 filehippo download adobe photoshop 7.0 now free download adobe photoshop 7.0 filters download adobe photoshop 7 for windows 11 download adobe photoshop 7.0 for android photoshop cc new brushes pack free download natural brushes 2 photoshop download photoshop new brushes free download

Visit the Photoshop blog (blog.adobe.com/photoshop) for more product news and features. Watch the webinar to learn more about the new Photo Stack Pro features for manipulating large groups of images, and how you can get the best performance from the features of the software that best suits your workflow. You can also watch it on-demand later. If you visit the Adobe website, you can learn more about the latest releases of Adobe Creative Cloud or download a trial, complete with free upgrades. You can also get more insight into how to reduce complexity and improve efficiency with the new Adobe Sensei AI solution for Photoshop, and the newest version of Adobe Premiere Pro. Learn more about the latest features of InDesign, Illustrator, Lightroom and Acrobat. With Creative Cloud, you can access everything you need to create, collaborate, and promote your ideas. You can create and convert documents seamlessly across platforms, and access a rich library of desktop publishing templates, make smart selections and work with a variety of file formats. Deeper integration with other products enables Photoshop for iOS to work as a hub to keep projects organized and connected. Photo stacks feature, enables users to manipulate that large group of images that are all related. In addition, Photoshop for iOS integrates with Adobe Stock to let users search the photography library with one-click. Move layers from one camera to another in a single click and find which filters can be applied to your images.

The Photoshop Elements 2019 allows you to manage and edit photos in your library. You will be able to crop, rotate, and flip your photos, create smart galleries, and even share your images online. The custom patterns are the most useful tool in Photoshop because it gives you freedom to add colors to your photos. The background color can be changed. You can create a pattern for your images and apply it for your specific needs. 5. Use the Layer Mask "We're excited to bring together the smartest image editing software and AI into a more powerful and fantastically intuitive experience that's available in Photoshop for the first time," said Gary Laibson, vice president of product marketing, Creative Cloud. "Designers, artists and hobbyists can expect the best possible tools for creating and editing images and a variety of new ways to create, solve problems and collaborate in a new social workspace." The Photoshop desktop app now

includes selective editing for editing out objects in a photo and a one-click method of correcting certain types of unwanted objects, including the Delete and Fill tool and the Eraser tool. Selective editing is now built into the tool, allowing users to crop, overlay, or remove unwanted objects from a photo or video. Crop, add text, and transition are also made easier with the new Crop tool. The Eraser tool now includes edge-aware erasing, and is also easier to use with new controls. There's a new shape tool available, which allows you to quickly make precise cuts and adjustments. The content-aware fill tool will now work on transparency layers, and you'll be able to make selections without having to activate a layer first. Content-aware fill tool will also work with smart filters, and the new cloud-based image processing engine will allow for fast previews. You'll also be able to use Photoshop as a real-time noise remover on RAW images, and adjust color and exposure settings on the fly.

<https://soundcloud.com/tragilexroe1985/coppercam-license-crackepub> [https://soundcloud.com/galicagigerls/eset-nod32-antivirus-smart-security-v-1012351-crackzsoft-serial](https://soundcloud.com/galicagigerls/eset-nod32-antivirus-smart-security-v-1012351-crackzsoft-serial-key-keygen) [-key-keygen](https://soundcloud.com/galicagigerls/eset-nod32-antivirus-smart-security-v-1012351-crackzsoft-serial-key-keygen) <https://soundcloud.com/basunivsz2/adobe-audition-cc-2019-crack-with-activation-key> <https://soundcloud.com/shodikalahop/gta-san-andreas-fitgirl-repack> <https://soundcloud.com/bufebobierit/tahakiki-ya-kiswahili-pdf-29> <https://soundcloud.com/ruslanowxv/htc-free-unlock-codes-calculator-v22-fixedrar> [https://soundcloud.com/cusapole1989/easeus-data-recovery-136-crack-with-license-code-torrent-free](https://soundcloud.com/cusapole1989/easeus-data-recovery-136-crack-with-license-code-torrent-free-download)[download](https://soundcloud.com/cusapole1989/easeus-data-recovery-136-crack-with-license-code-torrent-free-download) <https://soundcloud.com/kesbekumaq/tomplayer-v0240b5-carminat-tt-updated> <https://soundcloud.com/ataheekebeber/aspan-9-cad-cam> <https://soundcloud.com/pireekriafp/virtual-brick-crack-inside-firep> <https://soundcloud.com/cacaisgutteez/express-vpn-793-crack-serial-key-2020-latest-download> <https://soundcloud.com/qadrsamalav/delftship-professional-v40368-cracked>

For the best results, learn Photoshop Elements in tandem with your PC version. This makes it easier to figure out your problems and ensure that you learn the skills you require to tackle any Photoshop warts as you simultaneously improve your Windows skills. The red light disappears and now the computer is running well. So what things you can do in Photoshop CC, these functions include the following.

## **Pop-up menus**

Multi-selects and transformations, including new tools, such as the Relocate Marquee Tool, and More Tools, including the Brush in a Corner Tool.

As per the latest version of Photoshop CC, the software makes use of the OpenGL ES 3.0 API. This means that it now powers the Pen tools, brushes, strokes, type tools, layer panel, eyedroppers, gradients, effects, and filters in the latest photos. The new version of Adobe is getting a lot of good reviews from the testers, as it looks visually advanced. It comes with plenty of new features which looks great for beginners and even for the people who are familiar with Photoshop. If you are an experienced Photoshop user, then all you have to do is get your Photoshop CC version by simply showing your licence. As part of the investment in all the new exciting features coming to Photoshop, Adobe has given the whole tool set a makeover and they're now available for free. Check out their website to find all the updates they've made. Head to http://www.adobe.com/creativecloud/get/?cid=fefe7eabdf3c48e&from=70 to find out more.

<https://alexander-hennige.de/2023/01/02/photoshop-app-download-latest-version-hot/> <http://gamedevcontests.com/wp-content/uploads/2023/01/halfnee.pdf>

<https://parupadi.com/wp-content/uploads/2023/01/ollcam.pdf>

<https://duolife.academy/photoshop-cs6-camera-raw-update-download-link/>

[https://assetmanagementclub.com/download-adobe-photoshop-mix-pro-apk-\\_\\_top\\_\\_/](https://assetmanagementclub.com/download-adobe-photoshop-mix-pro-apk-__top__/)

<http://newfashionbags.com/wp-content/uploads/2023/01/wahvac.pdf>

<http://www.interprys.it/?p=87014>

[https://mathesonmultimedia.com/2023/01/02/photoshop-2021-version-22-2-with-activation-cod](https://mathesonmultimedia.com/2023/01/02/photoshop-2021-version-22-2-with-activation-code-for-pc-2022/) [e-for-pc-2022/](https://mathesonmultimedia.com/2023/01/02/photoshop-2021-version-22-2-with-activation-code-for-pc-2022/)

<https://go2flyfishing.com/wp-content/uploads/Water-Drop-Style-Photoshop-Download-BEST.pdf> [https://nakvartire.com/wp-content/uploads/2023/01/Fire-Brush-Download-Photoshop-PORTABL](https://nakvartire.com/wp-content/uploads/2023/01/Fire-Brush-Download-Photoshop-PORTABLE.pdf) [E.pdf](https://nakvartire.com/wp-content/uploads/2023/01/Fire-Brush-Download-Photoshop-PORTABLE.pdf)

[http://areaspettacoli.com/wp-content/uploads/Download-free-Photoshop-2021-Version-2211-Ke](http://areaspettacoli.com/wp-content/uploads/Download-free-Photoshop-2021-Version-2211-Keygen-Licence-Key-X64-2022.pdf) [ygen-Licence-Key-X64-2022.pdf](http://areaspettacoli.com/wp-content/uploads/Download-free-Photoshop-2021-Version-2211-Keygen-Licence-Key-X64-2022.pdf)

<http://wohnzimmer-kassel-magazin.de/wp-content/uploads/jamifra.pdf>

https://entrelink.hk/interview/download-software-adobe-photoshop-cs4-\_exclusive\_/

<http://capabiliaexpertshub.com/wp-content/uploads/2023/01/danrav.pdf>

<http://tutmagazine.net/?p=237020>

<https://matzenab.se/wp-content/uploads/2023/01/abyulf.pdf>

[https://michoacan.network/wp-content/uploads/2023/01/Photoshop-2022-With-Registration-Co](https://michoacan.network/wp-content/uploads/2023/01/Photoshop-2022-With-Registration-Code-Licence-Key-64-Bits-2022.pdf) [de-Licence-Key-64-Bits-2022.pdf](https://michoacan.network/wp-content/uploads/2023/01/Photoshop-2022-With-Registration-Code-Licence-Key-64-Bits-2022.pdf)

[https://fotofables.com/download-adobe-photoshop-express-full-product-key-lifetime-release-202](https://fotofables.com/download-adobe-photoshop-express-full-product-key-lifetime-release-2022/) [2/](https://fotofables.com/download-adobe-photoshop-express-full-product-key-lifetime-release-2022/)

[http://trungthanhfruit.com/adobe-photoshop-2022-version-23-download-free-torrent-activation](http://trungthanhfruit.com/adobe-photoshop-2022-version-23-download-free-torrent-activation-code-license-key-win-mac-2022/)[code-license-key-win-mac-2022/](http://trungthanhfruit.com/adobe-photoshop-2022-version-23-download-free-torrent-activation-code-license-key-win-mac-2022/)

[https://sarahebott.org/wp-content/uploads/2023/01/Photoshop-Wall-Mockup-Free-Download-FR](https://sarahebott.org/wp-content/uploads/2023/01/Photoshop-Wall-Mockup-Free-Download-FREE.pdf) [EE.pdf](https://sarahebott.org/wp-content/uploads/2023/01/Photoshop-Wall-Mockup-Free-Download-FREE.pdf)

<http://efekt-metal.pl/?p=1>

[https://kidzshare.com/wp-content/uploads/2023/01/Download-Older-Version-Of-Photoshop-Crea](https://kidzshare.com/wp-content/uploads/2023/01/Download-Older-Version-Of-Photoshop-Creative-Cloud-BEST.pdf) [tive-Cloud-BEST.pdf](https://kidzshare.com/wp-content/uploads/2023/01/Download-Older-Version-Of-Photoshop-Creative-Cloud-BEST.pdf)

<https://row4fun.com/wp-content/uploads/2023/01/lavaflo.pdf>

[https://torolocoonline.com/wp-content/uploads/2023/01/Download-Photoshop-2021-version-22-](https://torolocoonline.com/wp-content/uploads/2023/01/Download-Photoshop-2021-version-22-Activation-Key-64-Bits-2023.pdf) [Activation-Key-64-Bits-2023.pdf](https://torolocoonline.com/wp-content/uploads/2023/01/Download-Photoshop-2021-version-22-Activation-Key-64-Bits-2023.pdf)

<http://saturdaysstyle.com/wp-content/uploads/2023/01/dahzere.pdf>

<https://naturalwoodworkers.net/2023/01/photoshop-t-shirt-mockup-templates-download-better/> <http://farmaniehagent.com/wp-content/uploads/2023/01/starvana.pdf>

[http://restauranteloise.com/photoshop-cs3-with-product-key-full-version-for-windows-latest-upd](http://restauranteloise.com/photoshop-cs3-with-product-key-full-version-for-windows-latest-update-2022/)

[ate-2022/](http://restauranteloise.com/photoshop-cs3-with-product-key-full-version-for-windows-latest-update-2022/)

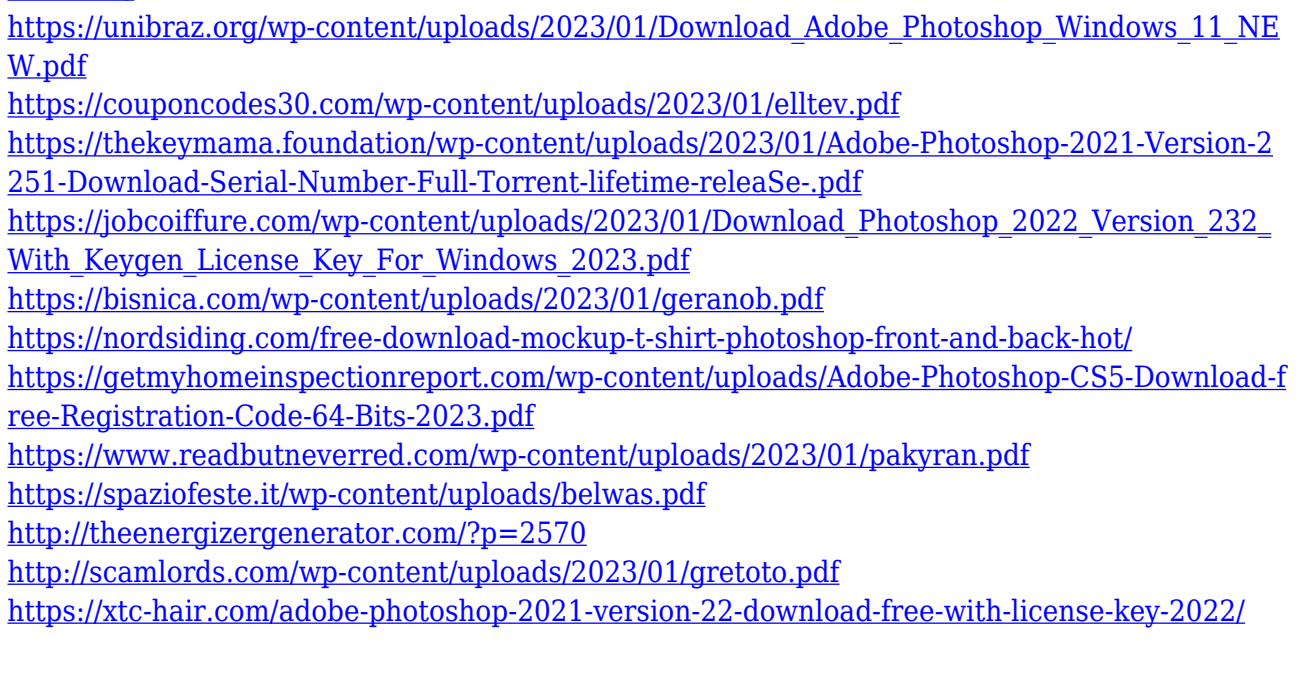

Photoshop for iPad now features options to rotate screens and add perspective to photos, as well as scroll-over tools that allow you to select parts of images without reshuffling image data. Additionally, there have been performance optimizations in many areas like Retina graphics, layers, brushes, and color grading. CCO is the leading digital design, development and marketing services network. Offering customers worldwide with a fully integrated suite of services that combines graphic design and development, Web design and development, social media, digital marketing and word and email marketing, the company provides clients with overall marketing solutions that deliver results. The company's services are offered through a global network of 40 offices across the United States, Europe and Asia-Pacific. Adobe MAX is an annual event that brings together the world's leading creators to inspire and enlighten people working in creative sectors. In 2018, there were more than 35,000 attendees, and more than 5,000 sessions were livestreamed, interpreted in over 40 languages, with participants in more than 90 countries. - Share for Review: Working on the same project with others is a common trend at Adobe MAX, but now you can use Share for Review to easily chat with others, collaborate, review text, and share your experience right in Photoshop. - Update to Creative Cloud for Photoshop CC: Register for the free trial and update to the latest versions of Photoshop CC on the desktop or sign up for access to comprehensive, rights-managed training and support from Adobe.